2150

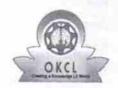

## eVidyalaya Half Yearly Report

Department of School & Mass Education, Govt. of Odisha

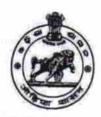

| School Name : K.P.M.M GOVT NEW GIRLS HIGH SCHOOL |            |         |
|--------------------------------------------------|------------|---------|
| U_DISE:                                          | District : | Block : |
| 21240110002                                      | BOLANGIR   | AGALPUR |

Create Date: 0000-00-00 00:00:00 (33227) general info » Half Yearly Report No 8 » Half Yearly Phase 1 » Implementing Partner **IL&FS ETS** » Half Yearly Period from 10/02/2017 » Half Yearly Period till 04/01/2018 » School Coordinator Name SONALEE BISWAL Leaves taken for the following Month » Leave Month 1 October » Leave Days1 0 » Leave Month 2 November » Leave Days2 2 » Leave Month 3 December » Leave Days3 0 » Leave Month 4 January » Leave Days4 » Leave Month 5 February » Leave Days5 0 » Leave Month 6 March » Leave Days6 1 » Leave Month 7 April » Leave Days7 **Equipment Downtime Details** » Equipment are in working condition? Yes » Downtime > 4 Working Days No » Action after 4 working days are over for Equipment Training Details » Refresher training Conducted Yes » Refresher training Conducted Date 01/15/2018 » If No; Date for next month **Educational content Details** 

| » SMART Content with Educational software?     | Yes               |
|------------------------------------------------|-------------------|
| » Stylus/ Pens                                 | Yes               |
| » USB Cable                                    | Yes               |
| » Software CDs                                 | Yes               |
| » User manual                                  | Yes               |
| Recurring Service Details                      |                   |
| » Register Type (Faulty/Stock/Other Register)  | YES               |
| » Register Quantity Consumed                   | 1 2 1             |
| » Blank Sheet of A4 Size                       | Yes               |
| » A4 Blank Sheet Quantity Consumed             | 2300              |
| » Cartridge                                    | Yes               |
| » Cartridge Quantity Consumed                  | 1                 |
| » USB Drives                                   | Yes               |
| » USB Drives Quantity Consumed                 | 1                 |
| » Blank DVDs Rewritable                        | Yes               |
| » Blank DVD-RW Quantity Consumed               | 25                |
| » White Board Marker with Duster               | Yes               |
| » Quantity Consumed                            | 6                 |
| » Electricity bill                             | Yes               |
| » Internet connectivity                        | Yes               |
| » Reason for Unavailablity                     |                   |
| Electrical Meter Reading and Generator         | Meter Reading     |
| » Generator meter reading                      | 1036              |
| » Electrical meter reading                     | 684               |
| Equipment replacement det                      | ails              |
|                                                | No                |
| » Replacement of any Equipment by Agency       |                   |
| » Name of the Equipment  Theft/Damaged Equipme | nt                |
| » Equipment theft/damage                       | No                |
| » If Yes; Name the Equipment                   |                   |
| Lab Utilization details                        |                   |
| » No. of 9th Class students                    | 51                |
| » 9th Class students attending ICT labs        | 51                |
| » No. of 10th Class students                   | 39                |
| » 10th Class students attending ICT labs       | 39                |
| No. of hours for the following month lab       | has been utilized |
| » Month-1                                      | October           |
| » Hours1                                       | 55                |
| » Month-2                                      | November          |
| » Hours2                                       | 60                |
| » Month-3                                      | December          |
| » Hours3                                       | 51                |
|                                                |                   |

| » Month-4                                 | January                                 |
|-------------------------------------------|-----------------------------------------|
| » Hours4                                  | 64                                      |
| » Month-5                                 | February                                |
| » Hours5                                  | 48                                      |
| » Month-6                                 | March                                   |
| » Hours6                                  | 63                                      |
| » Month-7                                 | April                                   |
| » Hours7                                  | 0                                       |
| Server & Node Downtime                    | details                                 |
| » Server Downtime Complaint logged date1  |                                         |
| » Server Downtime Complaint Closure date1 |                                         |
| » Server Downtime Complaint logged date2  |                                         |
| » Server Downtime Complaint Closure date2 |                                         |
| » Server Downtime Complaint logged date3  |                                         |
| » Server Downtime Complaint Closure date3 |                                         |
| » No. of Non-working days in between      | 0                                       |
| » No. of working days in downtime         | 0                                       |
| Stand alone PC downtime                   | details                                 |
| » PC downtime Complaint logged date1      |                                         |
| » PC downtime Complaint Closure date1     |                                         |
| » PC downtime Complaint logged date2      |                                         |
| » PC downtime Complaint Closure date2     | *************************************** |
| » PC downtime Complaint logged date3      |                                         |
| » PC downtime Complaint Closure date3     | *************************************** |
| » No. of Non-working days in between      | 0                                       |
| » No. of working days in downtime         | 0                                       |
| UPS downtime details                      |                                         |
| » UPS downtime Complaint logged date1     |                                         |
| » UPS downtime Complaint Closure date1    | *************************************** |
| » UPS downtime Complaint logged date2     | *************************************** |
| » UPS downtime Complaint Closure date2    | *************************************** |
| » UPS downtime Complaint logged date3     |                                         |
| » UPS downtime Complaint Closure date3    |                                         |
| No. of Non-working days in between        | 0                                       |
| No. of working days in downtime           | 0                                       |
| Genset downtime detail                    |                                         |
| UPS downtime Complaint logged date1       |                                         |
| UPS downtime Complaint Closure date1      | *************************************** |
| UPS downtime Complaint logged date2       | *************************************** |
| UPS downtime Complaint Closure date2      | ******************************          |
| UPS downtime Complaint logged date3       |                                         |
| UPS downtime Complaint Closure date3      | *************************************** |
| No. of Non-working days in between        | 0                                       |
| No. of working days in downtime           | 0                                       |

## Integrated Computer Projector downtime details » Projector downtime Complaint logged date1 » Projector downtime Complaint Closure date1 » Projector downtime Complaint logged date2 » Projector downtime Complaint Closure date2 » Projector downtime Complaint logged date3 » Projector downtime Complaint Closure date3 » No. of Non-working days in between 0 » No. of working days in downtime 0 Printer downtime details » Printer downtime Complaint logged date1 » Printer downtime Complaint Closure date1 » Printer downtime Complaint logged date2 » Printer downtime Complaint Closure date2 » Printer downtime Complaint logged date3 » Printer downtime Complaint Closure date3 » No. of Non-working days in between 0 » No. of working days in downtime 0 Interactive White Board (IWB) downtime details » IWB downtime Complaint logged date1 » IWB downtime Complaint Closure date1 » IWB downtime Complaint logged date2 » IWB downtime Complaint Closure date2 » IWB downtime Complaint logged date3 » IWB downtime Complaint Closure date3 » No. of Non-working days in between 0 » No. of working days in downtime 0 Servo stabilizer downtime details » stabilizer downtime Complaint logged date1 » stabilizer downtime Complaint Closure date1 » stabilizer downtime Complaint logged date2 » stabilizer downtime Complaint Closure date2 » stabilizer downtime Complaint logged date3 » stabilizer downtime Complaint Closure date3 » No. of Non-working days in between 0 » No. of working days in downtime 0 Switch, Networking Components and other peripheral downtime details » peripheral downtime Complaint logged date1 » peripheral downtime Complaint Closure date1 » peripheral downtime Complaint logged date2 » peripheral downtime Complaint Closure date2 » peripheral downtime Complaint logged date3

» peripheral downtime Complaint Closure date3

» No. of Non-working days in between

Signature of Head Mastel//Mistress with Seal